# Cascading Style Sheets

- **CSS Cascading Style Sheets language**
- Cascading Style Sheets (CSS) is a simple mechanism for adding style (e.g. fonts, colors, spacing) to Web documents
- **designed for HTML in 1996**
- **Has its own syntax**
- **CSS1 (1996), CSS2 (1998), [CSS Mobile Profile](http://www.w3.org/TR/css-mobile)**
- **CSS3** (working drafts)
- **browser support weaker for newer versions** 
	- **CSS1 IE5 onwards, Firefox, etc.**
	- CSS level 2 IE8, Firefox, Opera
	- http://www.w3schools.com/css/css\_reference.asp

# CSS rules

- **CSS style rules:** 
	- **Each rule starts with an element name**
	- **followed by a list of style properties** bracketed by  $\{$  and  $\}$
	- **EXEDENT IS EXE** element name defines where it is applied
	- **Each style property starts with the property's name,** then a colon and lastly the value for this property. When there is more than one style property in the list, you need to use a semicolon between each of them
		- property : value
		- property i.e. font-size
		- value  $-$  i.e. '16 pt'
	- h2 {font-size: 16pt; font-weight:bold}
	- **-** latest rule is valid

### Styles and Javascript on HTML pages

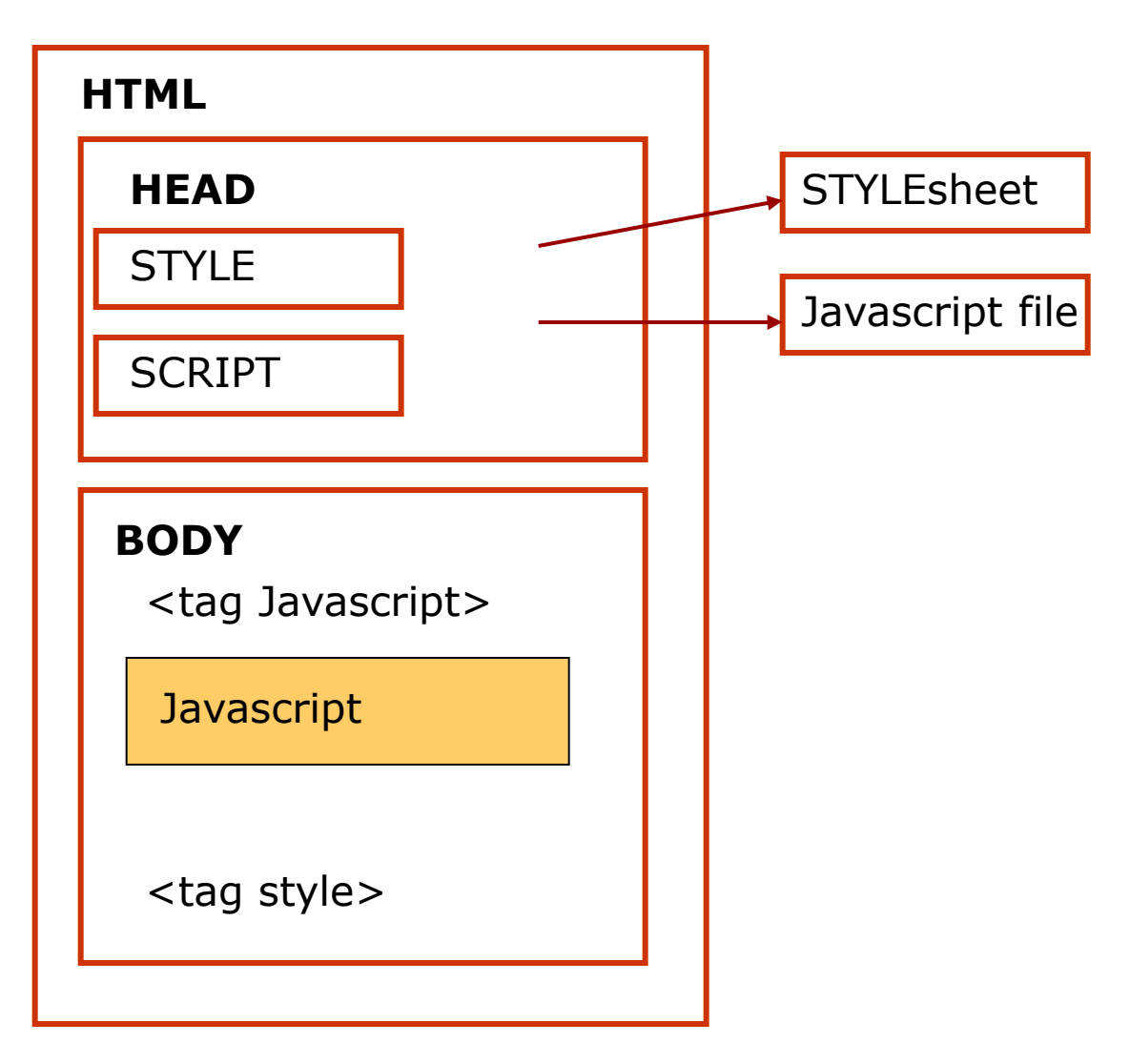

#### Using inline styles

```
<html>
<!-- Exercise 1: inline style -->
  <head>
  <title>Inline Styles</title>
  </head>
  <body>
  <p>This text does not have any style applied to it.</p>
  <!-- The style attribute allows you to declare inline -->
  <!-- styles. Separate multiple styles with a semicolon. -->
  <p style = "font-size: 20pt">This text has the font-size
  style applied to it, making it 20pt.</p>
  <p style = "font-size: 20pt; color: #0000ff">This text has 
  the font-size and color styles applied to it, 
  making it 20pt and blue.</p>
  </body>
  </html>
```
## Internal styles

```
<html>
  <!-- Exercise 2: internal style -->
  <head>
  \lttitle>Introduction to CSS \lt/title>
<!-- Declaring a style in the header section -->
   \langlestyle type = "text/css">
      i { background-color: \#8000ff; color: white }
      h1 { font-family: arial, sans-serif }
      p \{ font-size: 14pt \}.blue \{ color: blue \} </style>
  </head>
<body>
  <!-- This class attribute applies the .blue style -->
   <h1 class = "blue">Main heading</h1>
  <p> Some content etc.
```
### External styles

```
<html>
<head>
  <title> Linking an external style sheet </title>
  \ell <link rel = "stylesheet" type = "text/css" href = "style4.css">
  </head>
<body>
```
html document continues

#### **File style4.css**

```
/* Example: style4.css */
/* External style sheet */
a.nodec { text-decoration: none; \} /* class
a:hover { text-decoration: underline; /* pseudoclass
   color: red;
   background-color: #ccffcc; }
li em { color: red; font-weight: bold; }
ul { margin-left: 2cm; }
```
## **Cascading** Style Sheets

#### Inheritance

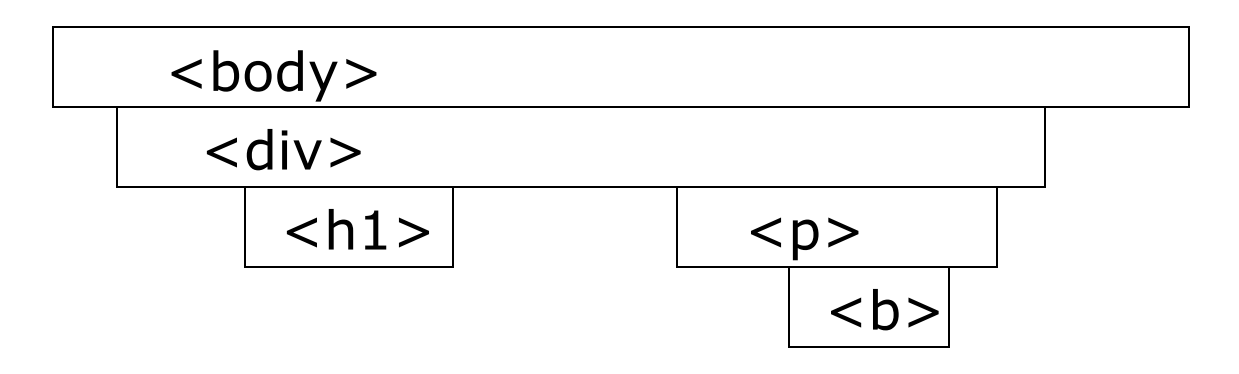

## **Inheritance**

```
<style type="text/css">
 body {color : red}
  h1 {color : blue}
  p { font-family: arial, helvetica, sans-serif; padding:2px}
</style>
```
## Text boxes

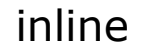

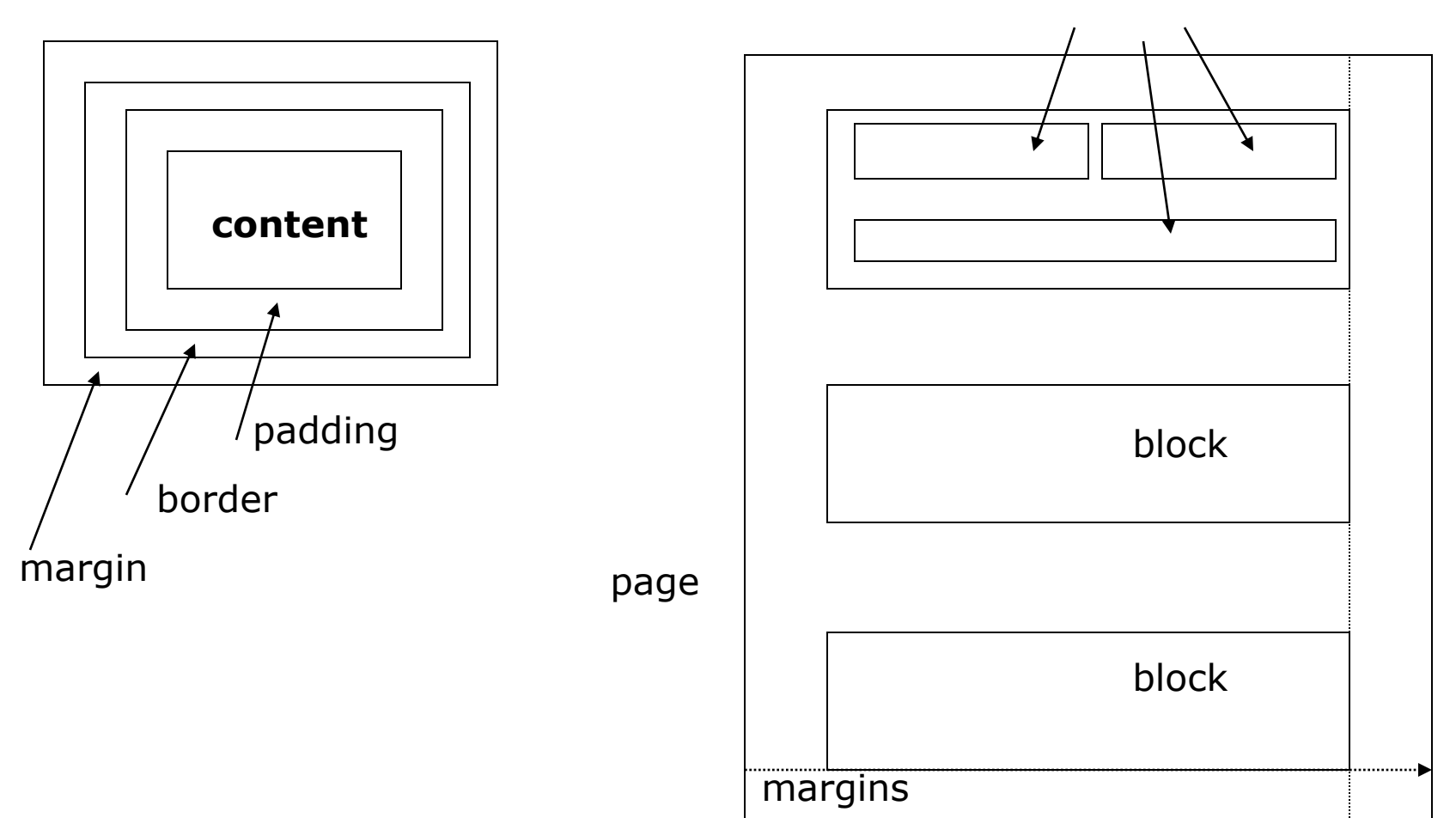

## Text boxes

- **padding: 2pt 3 pt 4pt 5pt** 
	- **Example 1 between frame and content**
- margin: 2px, 3px, 4px, 5px
	- **-** between boxes (order: top, right, bottom, left)
	- margin-left, margin-right, etc.
- **width: 50%; height: auto** 
	- **size of image**
- **float:** left  $/*$  right  $*/$  (makes the box float)
- clear: both  $/*$  left, right\*/ (no floating)

## How the browser sets priority for style definitions

- **Styles declared as important by the page creator** {color : red !important }
- **Styles declared as important by the user**
- **Normal styles by the page creator**
- **Normal styles by the user**
- **Default styles by the browser if there are no user styles**

# External information : Pseudo-classes

- **normally CSS styles are based on HTML tags and** attributes. Sometimes it is not sufficient.
- CSS introduces the concepts of pseudo-elements and pseudo-classes to permit formatting based on information that lies outside the document tree.
- **Anchor pseudo-class:** 
	- **Links (LINK) are VISITED or ACTIVE**
	- **Example:** a:link {color : red} a:visited {color : blue} a:active {color : white}
	- **The : hover pseudo-class applies while the user** designates an element (with some pointing device), but does not activate it.

# Using CSS on HTML pages

- **Generalized use** 
	- Write style definitions to fit several pages, preferably the entire site. If you need page specific styles, use the STYLE attribute inside the document.
- **Scalability** 
	- Avoid using absolute values for font size, margins, etc. Users can have very different browsers, screen resolutions, window sizes, etc. Use relative measures.
- You might need media queries to optimize for device type

## Using CSS on HTML pages

- **Test the styles with different browser versions,** 
	- **-** Design your pages to work also without style sheet support
	- **Browsers behave and render pages in non-standard** ways!
- **Select fonts with care** 
	- people may not have all nice fonts on their PC
- **Don't push it too far!** 
	- Not every single element and attribute needs a preset value.

# CSS2 extensions

- **n**edia
	- aural: sound
	- @media aural {

document{play-during:url(backgroundmusic.mp3) repeat mix;} title {voice-family:'Elvis' male;volume:medium;} }

- @media visual
- @media braille
- @media print {

```
 BODY { font-size: 10pt }
```

```
 }
```
@media screen {

```
 BODY { font-size: 12pt }
```

```
 }
```
@page

## CSS3 and HTML5

- **CSS 3: more decorative options and small animations**
- **HTML 5:** 
	- **Structural approach**
	- **Added graphics canvases**
	- **Scalability possibilities**
- **Browser support for CCS2 and CSS3 features**

http://www.quirksmode.org/css/contents.html

## CSS @media example

body {background: #f9f3e9; color: #594846; font: serif;} .header, .footer {clear: both;} .header {height:200px;} .navigation{min-height: 25px;} .header, .footer, .navigation {width: 100%; }

@media screen and (min-width:481px;)  $\{$  #visit  $\{$  width: 25%; float: left;  $\}$ #points {width: 25%; float: right;}}

@media screen and (max-width:480px;)  $\{$  # visit, # points  $\{$  width: 100%;  $\}$  }

Note: this uses div tag with id's  $(#)$  and classes 19.1.2013 Jaana Holvikivi 17